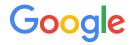

# **TCP Low Latency Option**

draft-wang-tcpm-low-latency-opt-00

1

Wei Wang Neal Cardwell Yuchung Cheng Eric Dumazet

IETF 99: Prague, July 17, 2017

## Motivation: lower latency, higher throughput

- Datacenters with commodity 10Gbps Ethernet: RTT <100 us
- Outdated fixed parameters:
  - RFC1122: Delayed ACKs: typical delays: 40 ms .. 200 ms [ 400x RTT ]
  - RFC6298: minimum RTO of 1 sec [ 10,000x RTT ]
  - RFC7323: TCP Timestamps option has granularity of 1 ms .. 1 sec [ 10x RTT ]
- Solution:
  - Advertise hints of related parameters used on the local side during connection establishment
  - Pick up the hint and do corresponding adjustment on the remote side

#### 3-way handshake flow chart

TCP A (Active) TCP B (Passive) CLOSED LISTEN ----- <SYN, MAD=10ms> ----> SYN-RCVD #1 SYN-SENT (Adjust RTO accordingly) #2 ESTABLISHED <---- <SYN, ACK, MAD=5ms> ---- SYN-RCVD (Adjust RTO accordingly) #3 ESTABLISHED ------> ESTABLISHED #4 Send() -----> -Delay Ack < 5ms <-----<ACK-1>-----#5 Recv() #6 Send() -----> DATA-2>----> RTO >= 5ms-----<DATA-2 retransmit>---> <----- <ACK-2>-----#7 Recv()

Google

#### **TCP Low Latency Option**

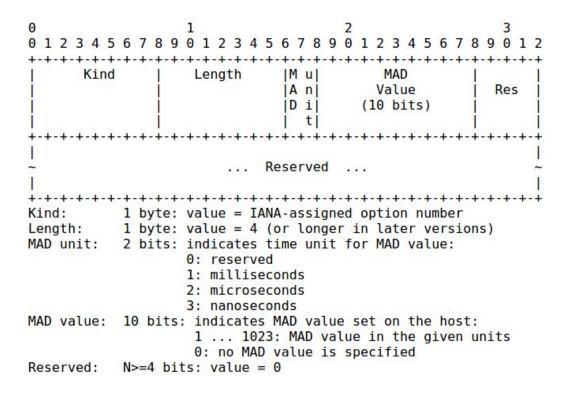

#### TCP Low Latency Option with Experimental ID

0 0 2 3 Kind Length RFC 6994 Experiment ID M u MAD Value A n Res . . . D i (10 bits) t Kind: 1 byte: value = 2541 byte: value = 6 (or longer in later versions) Length: Experiment ID: 2 bytes: value = 0xF990 MAD unit: 2 bits: indicates time unit for MAD value: 0: reserved 1: milliseconds 2: microseconds 3: nanoseconds MAD value: 10 bits: indicates MAD value set on the host: 1 ... 1023: MAD value in the given units 0: no MAD value is specified Reserved: N>=4 bits: value = 0

Google

## Configuring Maximum Ack Delay (MAD)

- An implementation that supports the maximum ACK delay parameter MUST provide a user API to configure it for a specific connection or all TCP connections.
  - In Linux, we are proposing 2 APIs to configure MAD:
    - Ip route command
    - setsockopt()
- the implementation SHOULD use a value as close as possible to the user-specified value as the maximum timeout for the delayed ACK of the specified TCP connections.
- Note that the actual maximum delayed ACK timeout of the connection may be larger than the actual user specified value because of implementation constraints (e.g. timer granularity limitations).

## Announcing Maximum Ack Delay (MAD)

- The maximum ACK delay is announced to the remote TCP endpoint by including a Low Latency option with a non-zero MAD value in the SYN or SYN/ACK packet.
  - Normally, both active and passive side should advertise their own MAD value.
  - If active side does not announce its MAD value, passive side will not announce its own MAD value.
- If specified, the MAD value in the Low Latency option MUST be set to the implementation's actual delayed ACK timeout for the connection.

## Adjusting TCP retransmission timeouts

• The data sender MAY use the MAD value advertised by the receiver to adjust the sender's RTO calculation.

RTO <- max(SRTT + max(G, K\*RTTVAR), 1 second) /\* [RFC6298] \*/</p>

RTO <- SRTT + max(G, K\*RTTVAR) + max(G, max\_ACK\_delay)</p>

```
In <u>draft-ietf-tcpm-rack</u> when computing PTO:

        If an SRTT estimate is available:
            PTO = 2 * SRTT
            Else:
            PTO = initial RTO of 1 sec
            If FlightSize = 1:
            PTO = max(PTO, 1.5 * SRTT + WCDelAckT) max_ACK_delay
            PTO = max(10ms, PTO)
            PTO = max(RTO, PTO)
```

Google

### Status

- Initial draft submitted to IETF: [draft-wang-tcpm-low-latency-opt-00]
- Second draft will include microsecond timestamp
- Maximum ACK Delay has been used in Google since Jul 2005
- Microsecond timestamp has been used in Google since Feb 2015
- Upstream Linux implementation under development
- Support for other platforms/OS ?

Thank you